# **Performance & Measurement of OpenMP Programs**

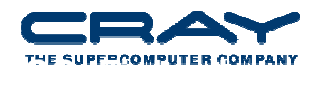

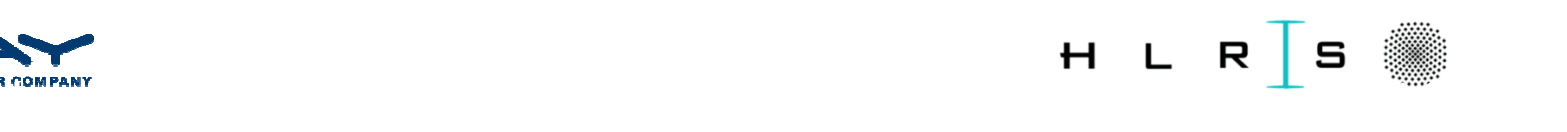

#### **Topics**

- What do we want to measure?
- Data collection
- Data reporting

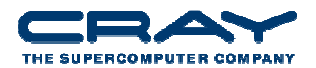

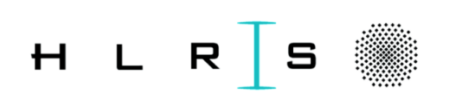

#### **MPI + OpenMP? (some ideas)**

- When does it pay to add OpenMP to my MPI code?
	- Add OpenMP when code is network bound
	- Adding OpenMP to memory bound codes may aggravate memory bandwidth issues, but you have more control when optimizing for cache
	- Look at collective time, excluding sync time: this goes up as network becomes a problem
	- Look at point-to-point wait times: if these go up, network may be a problem

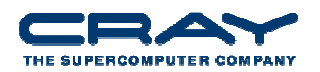

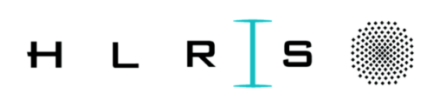

## **OpenMP (Ideal) Instrumentation**

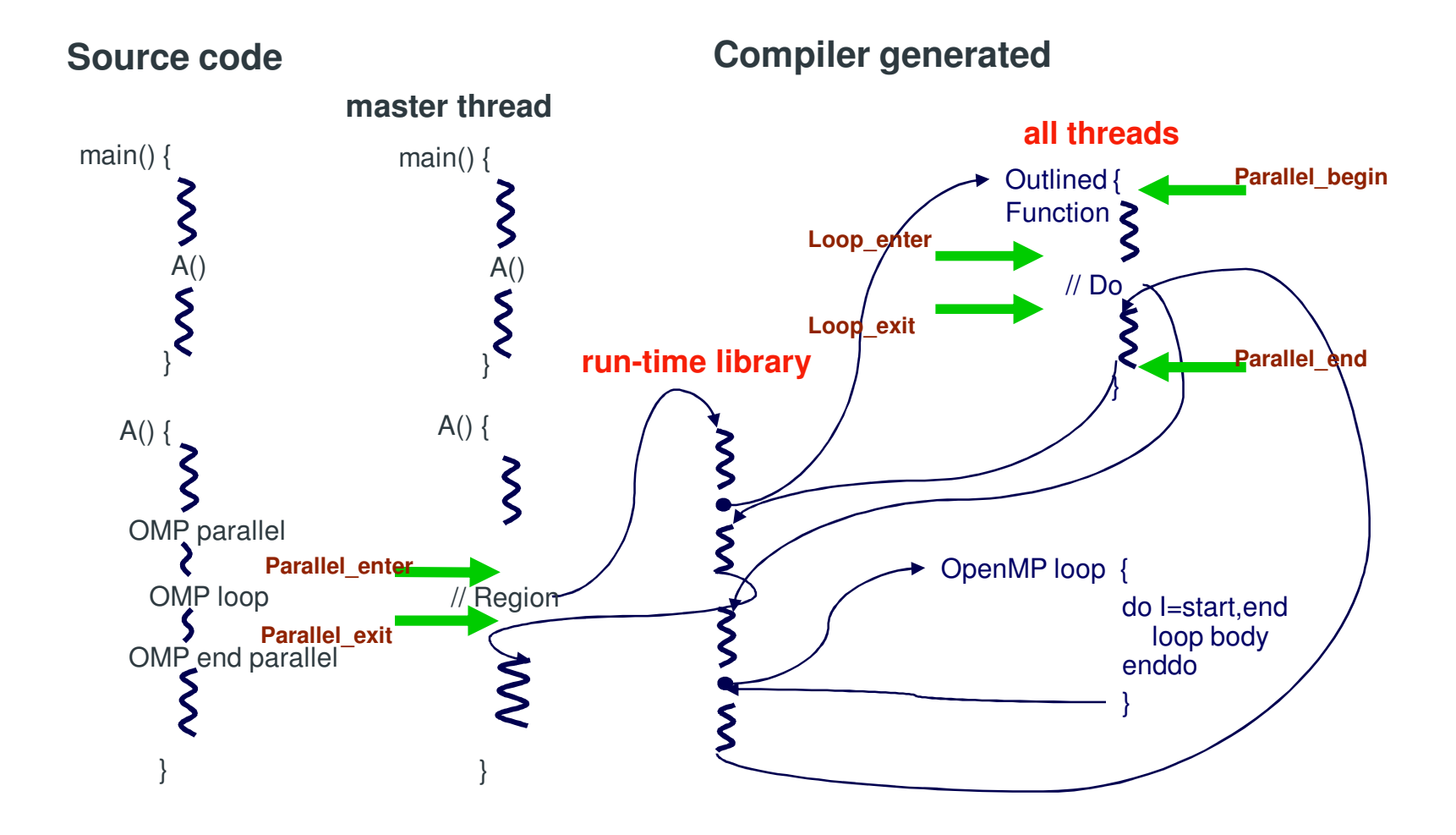

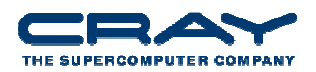

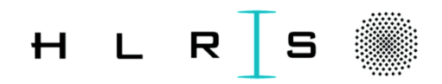

### **OpenMP Data Collection**

- Measure overhead incurred entering and leaving
	- **Parallel regions**
	- Work-sharing constructs within parallel regions
- Trace entry points automatically inserted by Cray and PGI (7.2.0 or later) compilers (by loading "perftools")
	- **Provides per-thread information** 
		- For CCE : -homp\_trace is added when loading perftools
- Can use sampling to get performance data without API (per process view… no per-thread counters)
	- ,Tracing' needed for per-thread counters General Linux problem, working on a solution

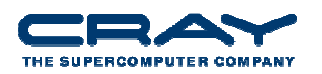

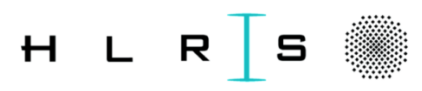

# **OpenMP** Data Collection (2)

- pat\_build -g omp …
	- **Specifies tracing of user OpenMP API functions (like** omp test lock)
- Need to add tracing support for barriers (both implicit and explicit)
	- **Need support from compilers**
- User API also available for OpenMP trace points when using other compilers

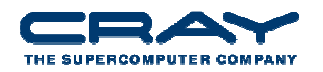

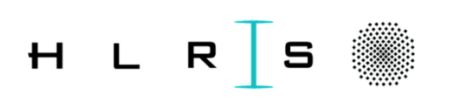

# **OpenMP Trace Point API**

• C API (Same names for Fortran)

```
void PAT_omp_parallel_enter (void);
void PAT_omp_parallel_exit (void);
void PAT_omp_parallel_begin (void);
void PAT_omp_parallel_end (void);
void PAT_omp_loop_enter (void);
void PAT_omp_loop_exit (void);
void PAT_omp_sections_enter (void);
void PAT_omp_sections_exit (void);
void PAT_omp_section_begin (void);
void PAT_omp_section_end (void);
```
- Don't support combined parallel work sharing constructs
	- H Must split apart into parallel construct that contains work sharing constructs
- See pat\_help for API function requirements

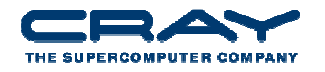

#### **OpenMP Performance Data Reporting**

- Default view (no options needed to pat\_report)
	- Focus on where program is spending its time
	- Calculate load imbalance across all threads
		- Options also available to report per MPI rank, per thread
	- OpenMP overhead
		- Remember : This is normally a very small time -> pat\_report -T
	- Hardware counter statistics
		- Parallel regions
		- Work-sharing constructs within parallel regions
	- Assumes all requested resources should be used

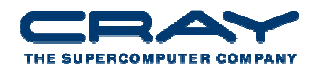

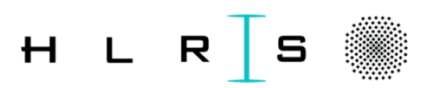

# **Imbalance Options for Data Display (pat\_report –O …)**

- profile\_pe.th (default view)
	- **IF Imbalance based on the set of all threads in the program**
- profile\_pe\_th
	- Highlights imbalance across MPI ranks
	- Uses max for thread aggregation to avoid showing underperformers
	- Aggregated thread data merged into MPI rank data
- profile\_th\_pe
	- For each thread, show imbalance over MPI ranks
	- Example: Load imbalance shown where thread 4 in each MPI rank didn't get much work

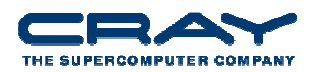

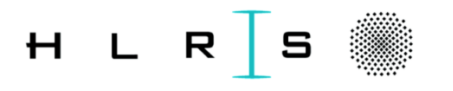

#### **Profile by Function Group and Function (with –T)**

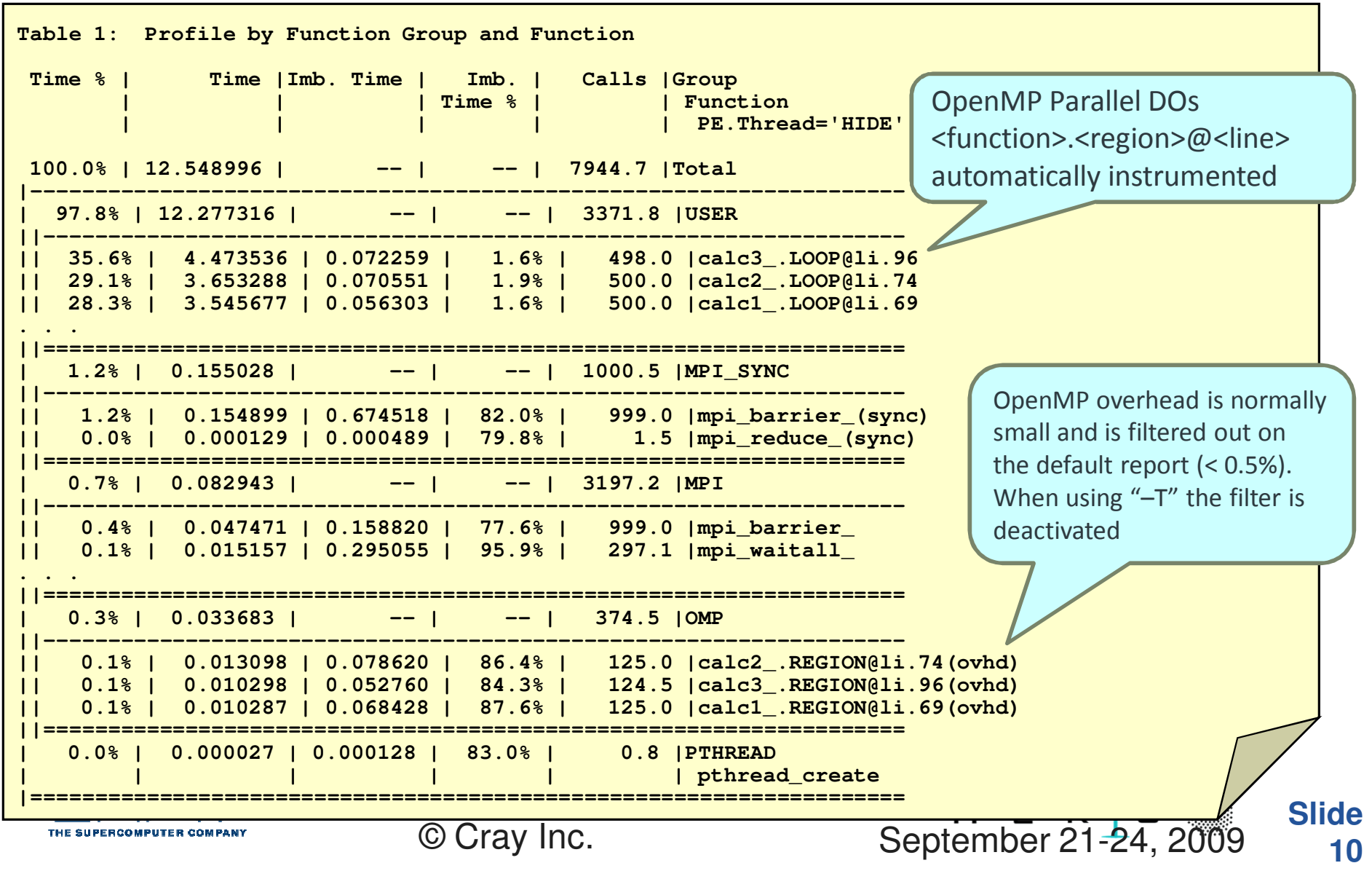

#### **Hardware Counters Information at Loop Level**

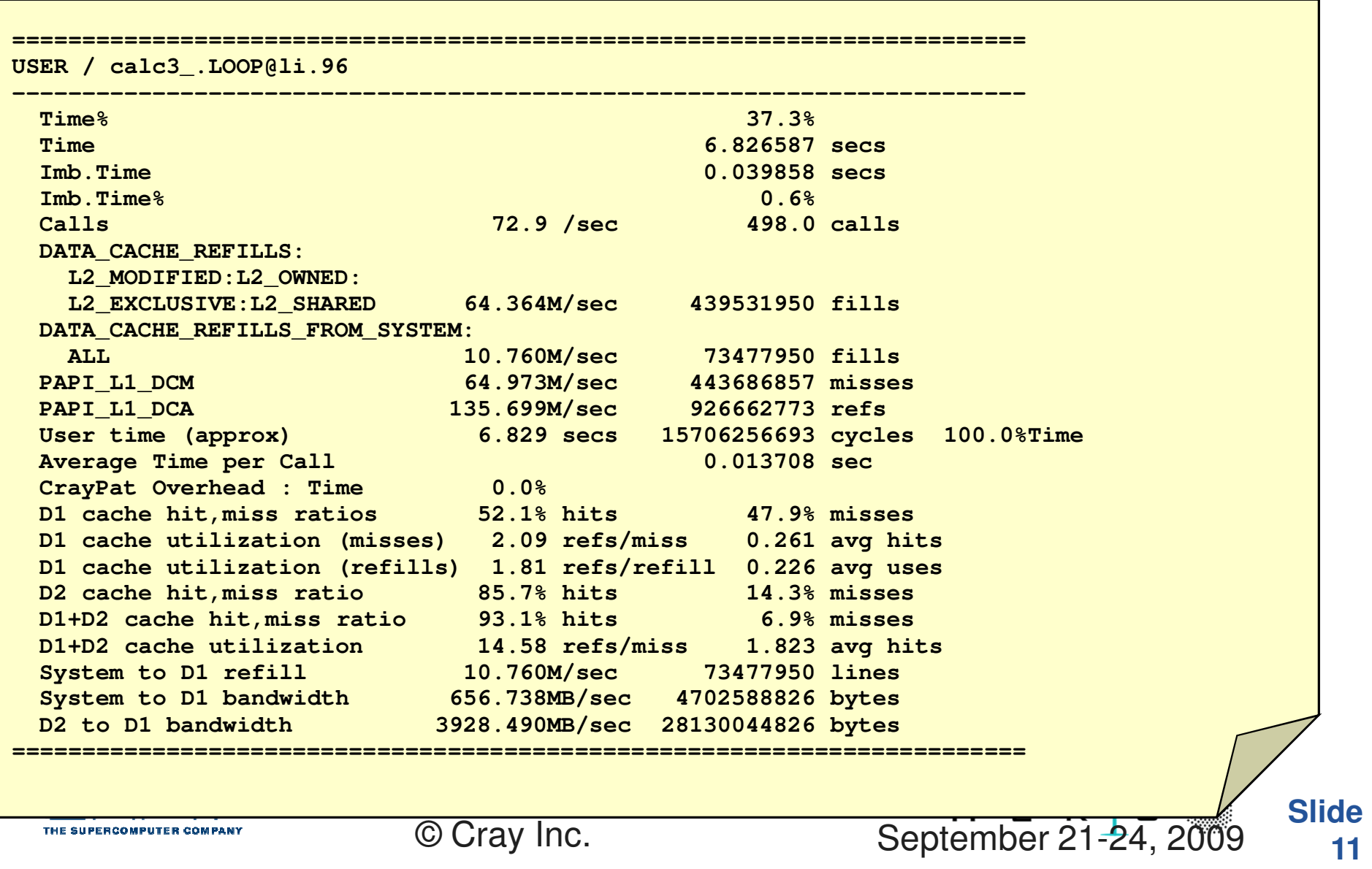

# 3. Touch your memory, or someone else will.

This isn't as dirty as it sounds.

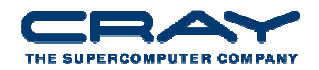

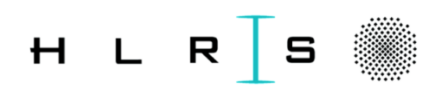

**12**

#### **Memory Allocation: Make it local**

- Linux has a "first touch policy" for memory allocation
	- \*alloc functions don't actually allocate your memory
	- Memory gets allocated when "touched"
- Problem: A code can allocate more memory than available
	- Linux assumed "swap space," we don't have any
	- Applications won't fail from over-allocation until the memory is finally touched
- Problem: Memory will be put on the core of the "touching" thread
	- Only a problem if thread 0 allocates all memory for a node
- Solution: Always initialize your memory immediately after allocating it
	- $\blacksquare$  If you over-allocate, it will fail immediately, rather than a strange place in your code
	- If every thread touches its own memory, it will be allocated on the proper socket/die

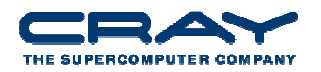

#### **Using data in spreadsheets**

- $\bullet$  The full set of pat\_report options can be used to customize reports in many ways, but you may prefer spreadsheet analysis, or wish to see the data charted. For that purpose, pat report can format the data in its tables as comma-separated value lists with the option:
	- -s show\_data=csv
- For example, a flat profile in this format can be generated with:
	- pat\_report -s show\_data=csv -O profile -s show\_groups=no ...

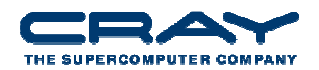

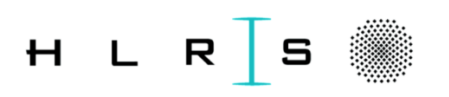

**14**

#### **Performance Considerations for OpenMP**

- Granularity of Computation
	- The parallel region should be as large, in number of operations, as possible
- Load Balancing
	- The work should be distributed evenly across the threads working the OpenMP region

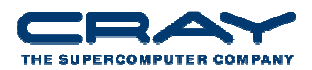

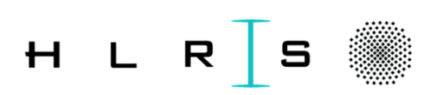

# **Example : WUPWISE**

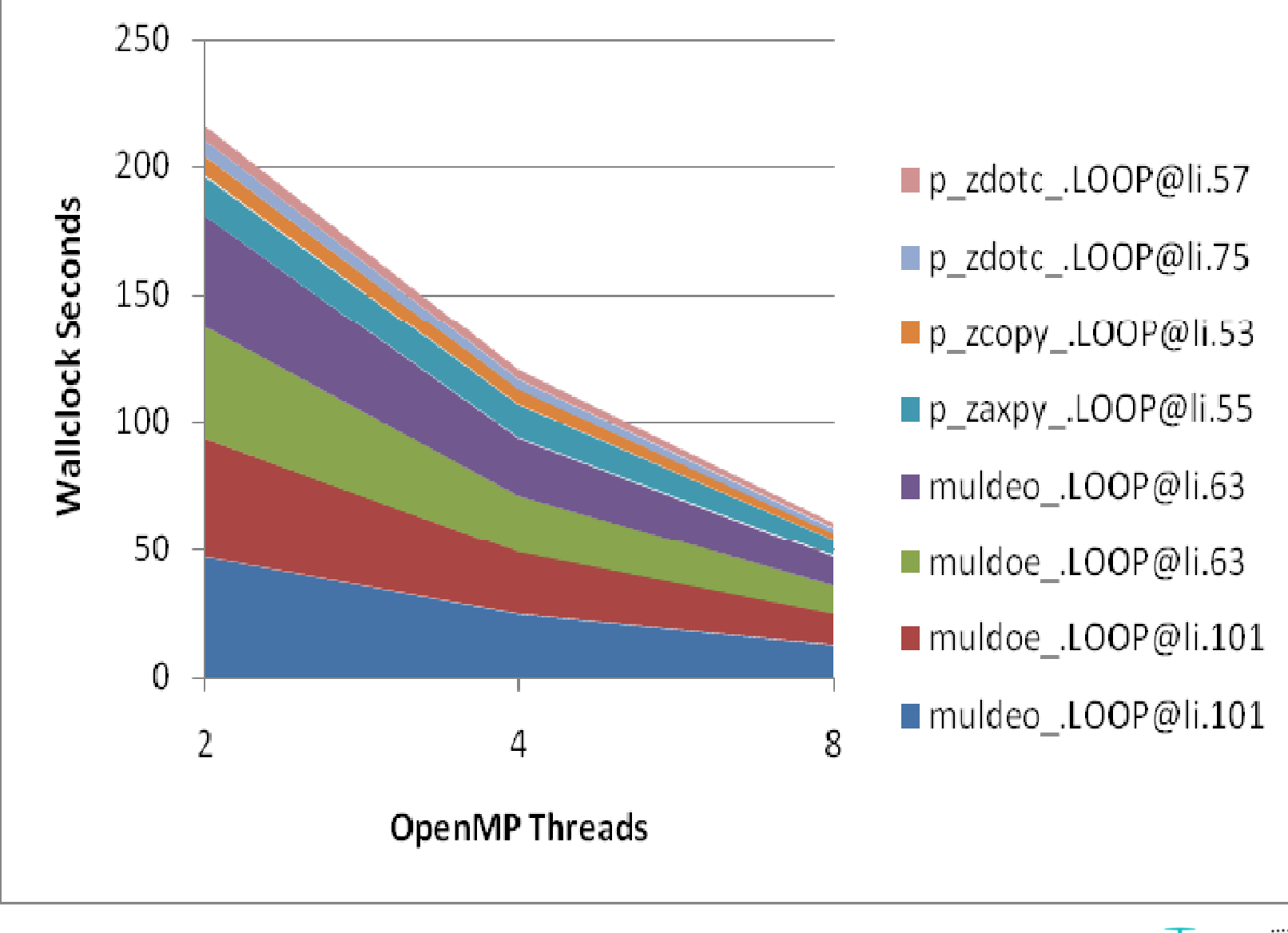

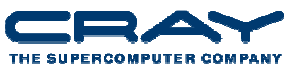

#### **Major OMP Loop in WUPWISE**

```
C$OMP PARALLELC$OMP+ PRIVATE (AUX1, AUX2, AUX3),
C$OMP+ PRIVATE (I, IM, IP, J, JM, JP, K, KM, KP, L, LM, LP),C$OMP+ SHARED (N1, N2, N3, N4, RESULT, U, X)C$OMP DODO 100 JKL = 0, N2 * N3 * N4 - 1
      L = MOD (JKL / (N2 * N3), N4) + 1LP = MOD(L,N4)+1
K = MOD (JKL / N2, N3) + 1KP=MOD(K,N3)+1
J = MOD (JKL, N2) + 1JP=MOD(J,N2)+1
DO 100 I=(MOD(J+K+L+1,2)+1),N1,2IP=MOD(I,N1)+1
CALL GAMMUL(1,0,X(1,(IP+1)/2,J,K,L),AUX1)
CALL SU3MUL(U(1,1,1,I,J,K,L),'N',AUX1,AUX3)CALL GAMMUL(2, 0, X(1, (I+1)/2, JP, K, L), AUX1)

CALL SU3MUL(U(1,1,2,I,J,K,L),'N',AUX1,AUX2)CALL ZAXPY(12,ONE,AUX2,1,AUX3,1)
CALL GAMMUL(3,0,X(1,(I+1)/2,J,KP,L),AUX1)
CALL SU3MUL(U(1,1,3,I,J,K,L),'N',AUX1,AUX2)CALL ZAXPY(12,ONE,AUX2,1,AUX3,1)
CALL GAMMUL(4,0,X(1,(I+1)/2,J,K,LP),AUX1)
CALL SU3MUL(U(1,1,4,I,J,K,L),'N',AUX1,AUX2)CALL ZAXPY(12,ONE,AUX2,1,AUX3,1)
CALL ZCOPY(12,AUX3,1,RESULT(1,(I+1)/2,J,K,L),1)100 CONTINUE
```
C\$OMP END DO

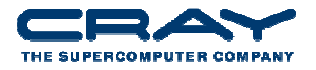

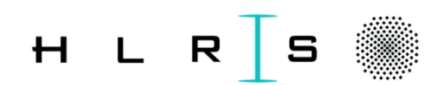

#### **Dependence upon Memory BW Utilization**

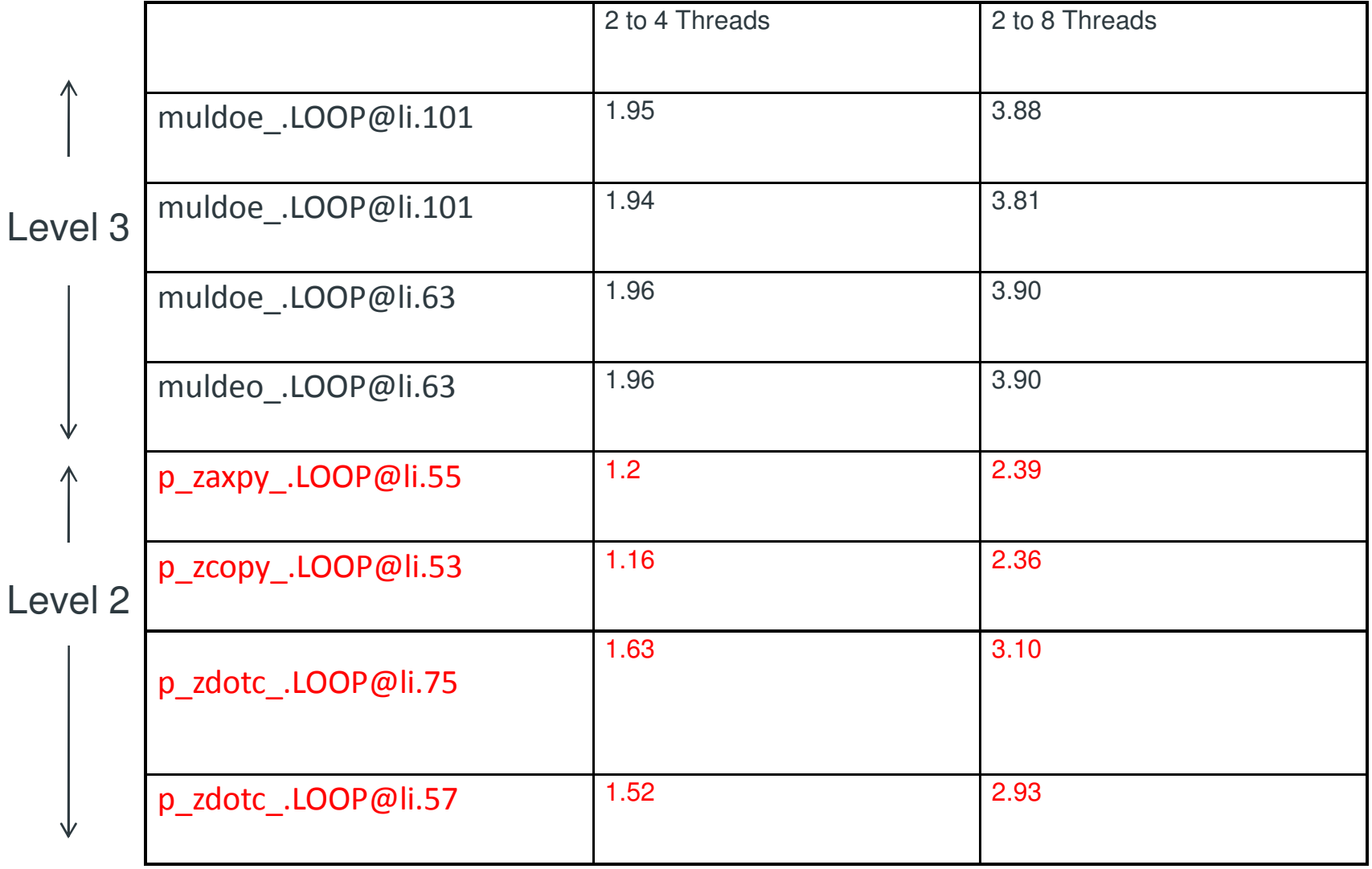

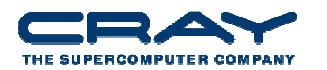

#### **Performance is Excellent**

- Large Percentage of the code that uses the computation time is parallelized
- Granularity of the computation is very large
- Load Balance of the computation is good
- Some of the computation that is parallelized is memory bandwidth limited

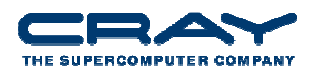

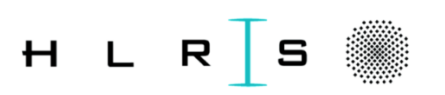

#### **APSI**

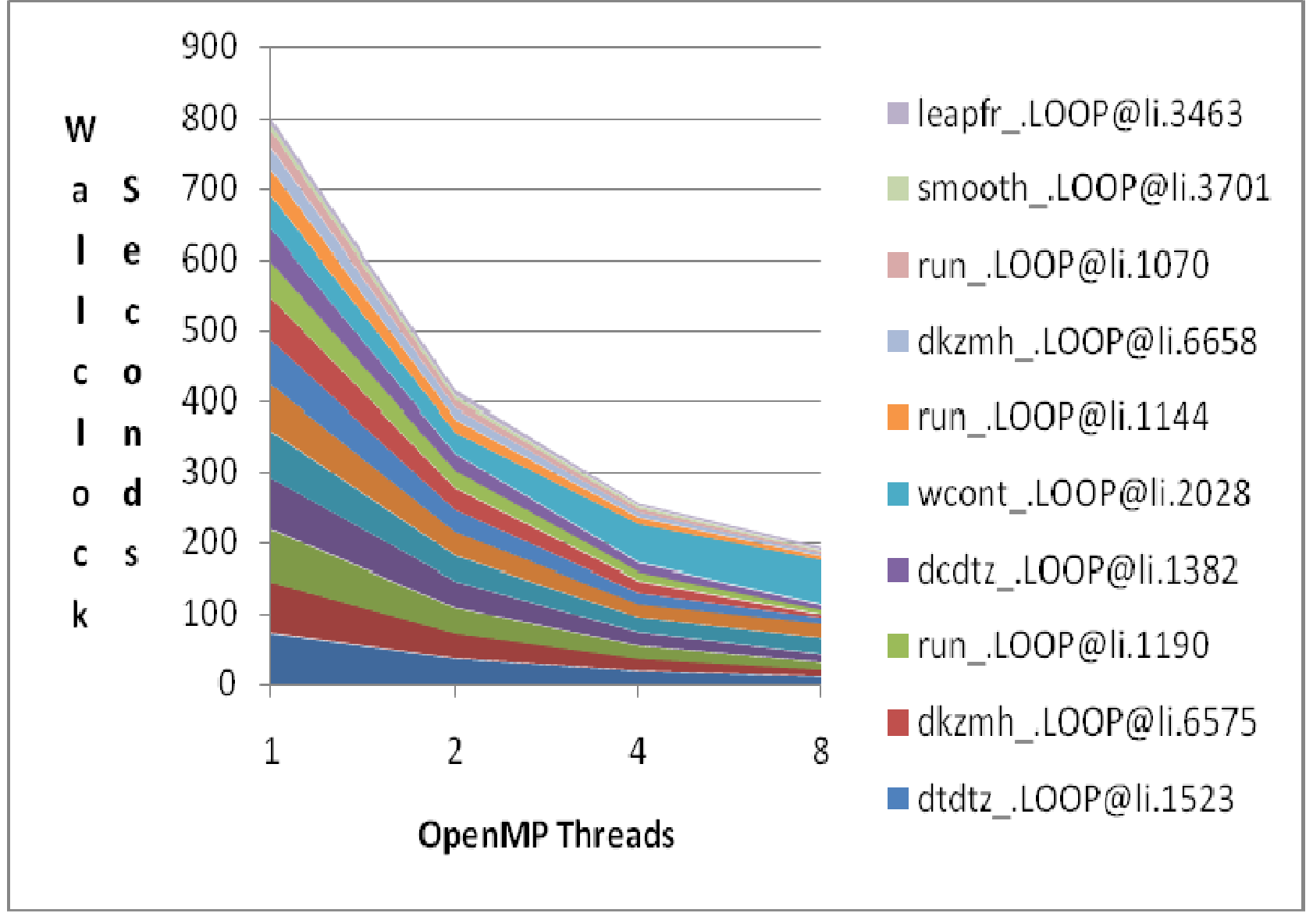

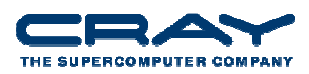

H L R

#### **Very Poor Cache utilization – WHY??**

CDO 25 I=1,NUMTHREADSWWIND1 $(I)=0.0$  $WSQ1(I)=0.0$ 25 CONTINUE!\$OMP PARALLEL !\$OMP+PRIVATE(I,K,DV,TOPOW,HELPA1,HELP1,AN1,BN1,CN1,MY\_CPU\_ID)MY\_CPU\_ID = OMP\_GET\_THREAD\_NUM() + 1!\$OMP DO DO 30 J=1,NY DO 40 I=1,NX HELP1(1)=0.0D0 HELP1(NZ)=0.0D0 DO 10 K=2,NZTOP IF(NY.EQ.1) THENDV=0.0D0ELSE DV=DVDY(I,J,K)ENDIF HELP1(K)=FILZ(K)\*(DUDX(I,J,K)+DV)10 CONTINUEC $\mathsf C$ SOLVE IMPLICITLY FOR THE W FOR EACH VERTICAL LAYER CCALL DWDZ(NZ, ZET, HVAR, HELP1, HELPA1, AN1, BN1, CN1, ITY) DO 20 K=2,NZTOP TOPOW=UX(I,J,K)\*EX(I,J)+VY(I,J,K)\*EY(I,J) $WZ(I,J,K)=HELP1(K)+TOPOW$  WWIND1(MY\_CPU\_ID)=WWIND1(MY\_CPU\_ID)+WZ(I,J,K)DO 35 I=1,NUMTHREADS WSQ1(MY\_CPU\_ID)=WSQ1(MY\_CPU\_ID)+WZ(I,J,K)\*\*220 CONTINUE WWIND=WWIND+WWIND1(I)WSQ=WSQ+WSQ1(I)40 CONTINUE30 CONTINUE35 CONTINUE!\$OMP END DO !\$OMP END PARALLELH L R  $\mathbf{s}$ THE SUPERCOMPUTER COMPANY

#### **Very Good Cache utilization – WHY??**

CDO 25 I=1,NUMTHREADS WWIND1(32,I)=0.0 $WSQ1(32, I) = 0.0$ 25 CONTINUE!\$OMP PARALLEL !\$OMP+PRIVATE(I,K,DV,TOPOW,HELPA1,HELP1,AN1,BN1,CN1,MY\_CPU\_ID)MY\_CPU\_ID = OMP\_GET\_THREAD\_NUM() + 1!\$OMP DO DO 30 J=1,NY DO 40 I=1,NX HELP1(1)=0.0D0 HELP1(NZ)=0.0D0 DO 10 K=2,NZTOP IF(NY.EQ.1) THENDV=0.0D0 DV=DVDY(I,J,K)ENDIF HELP1(K)=FILZ(K)\*(DUDX(I,J,K)+DV)10 CONTINUEC $\mathsf C$ SOLVE IMPLICITLY FOR THE W FOR EACH VERTICAL LAYER C

20 CONTINUE40 CONTINUE30 CONTINUE!\$OMP END DO

!\$OMP END PARALLEL

THE SUPERCOMPUTER COMPANY

DO 20 K=2,NZTOP

ELSE

 $WZ(I,J,K)=HELP1(K)+TOPOW$ 

CALL DWDZ(NZ, ZET, HVAR, HELP1, HELPA1, AN1, BN1, CN1, ITY)

TOPOW=UX(I,J,K)\*EX(I,J)+VY(I,J,K)\*EY(I,J)

DIMENSION WWIND1(32,NUMTHREADS), WSQ1(32,NUMTHREADS)

 WWIND1(32,MY\_CPU\_ID)=WWIND1(32,MY\_CPU\_ID)+WZ(I,J,K)DO 35 I=1,NUMTHREADS WWIND=WWIND+WWIND1(32,I)WSQ=WSQ+WSQ1(32,I)35 CONTINUE

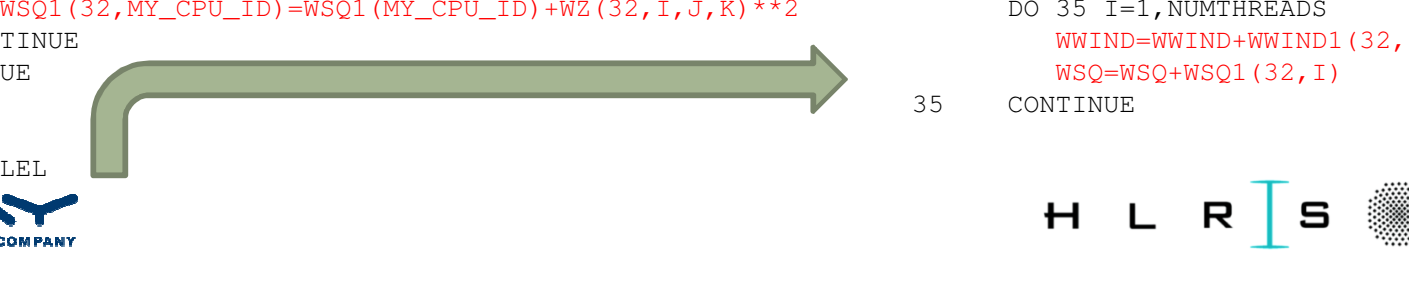

#### **Performance Gain from Restructuring**

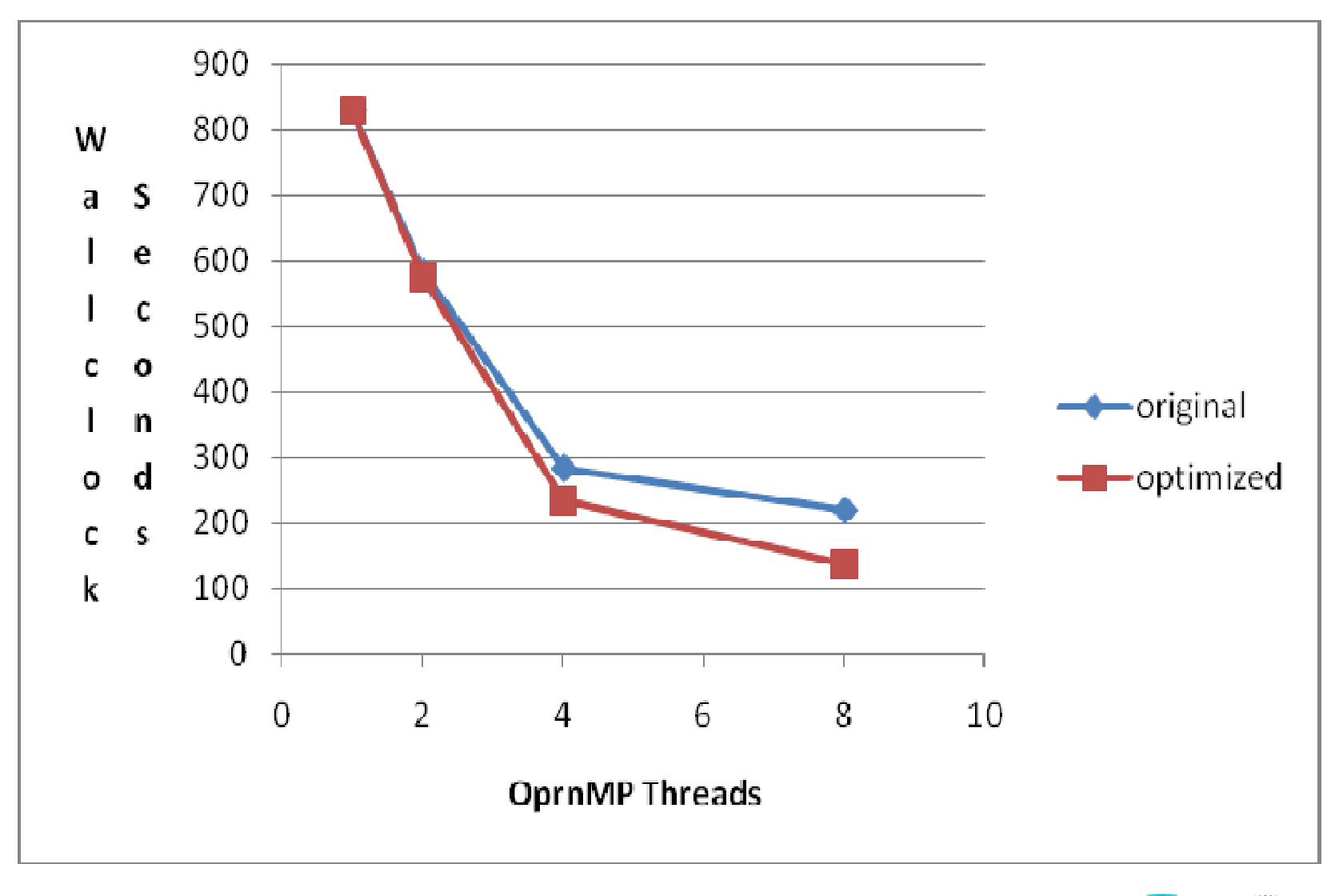

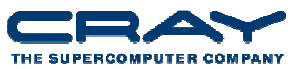

#### **And now for a demo**

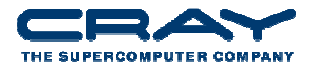

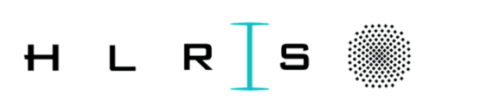

**24**